# książkiktas business

księgarnia internetowa

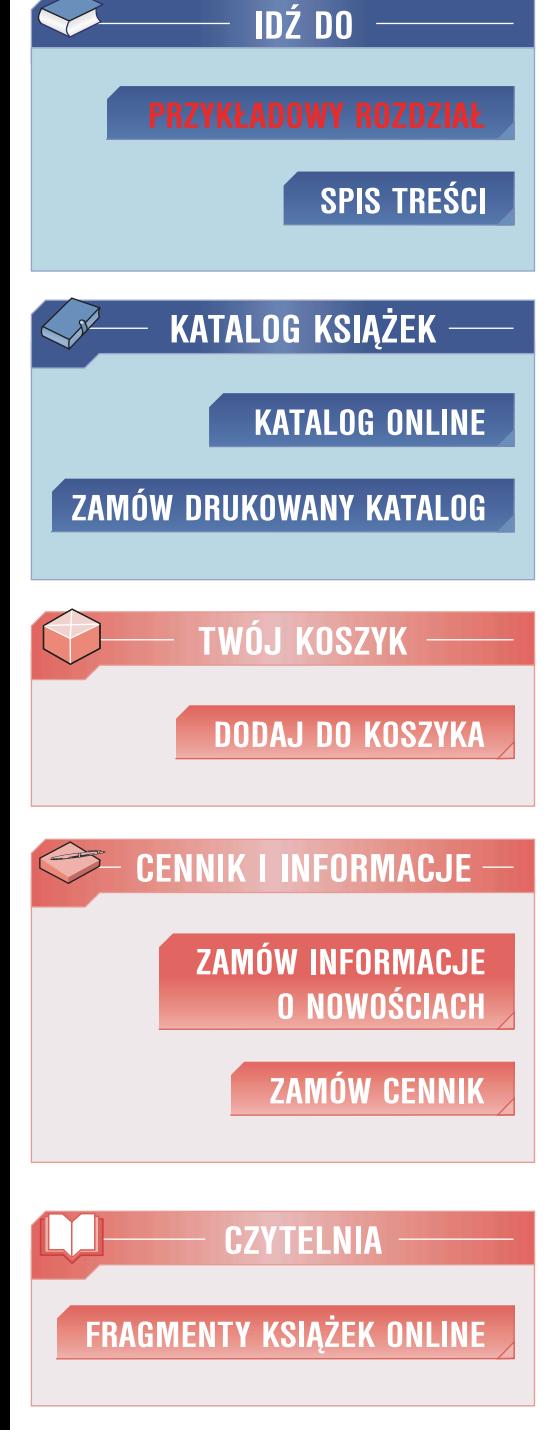

1 e

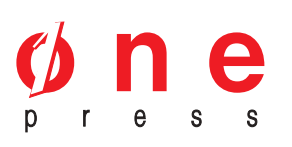

Wydawnictwo Helion ul. Chopina 6 44-100 Gliwice tel. (32)230-98-63 e-mail: helion@helion.pl

## Jak założyć skuteczny i dochodowy sklep internetowy

Autorzy: Wojciech Kyciak, Karol Przeliorz ISBN: 83-246-0300-X Format: B5, stron: 288

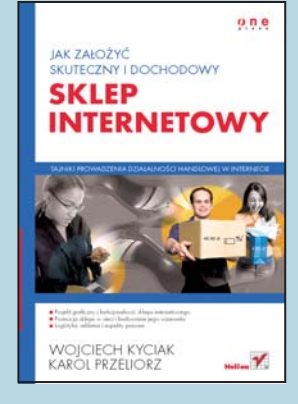

#### Rozpocznij działalność handlowa w internecie

Internet zmienił oblicze działalności handlowej. Sklepy internetowe, tańsze w utrzymaniu od tradycyjnych placówek, zaczęły wyrastać jak grzyby po deszczu. Wiele z nich przetrwało i obecnie przynoszą ogromne zyski, ale inne błyskawicznie upadły. Dlaczego? Co sprawiło, że pomysłodawcy niektórych przedsięwzięć e-commerce dorobili się fortun, a inni stanęli na skraju bankructwa? Źle dobrana oferta? Brak promocji? To tylko niektóre powody. Zakładając sklep internetowy, można popełnić sporo błedów i tym samym zaprzepaścić szansę na odniesienie sukcesu.

Dzięki książce "Jak założyć skuteczny i dochodowy sklep internetowy" dowiesz się, jak uniknąć tych błędów i jak czerpać zyski z handlu elektronicznego. Znajdziesz tu wskazówki dotyczące doboru oprogramowania, organizacji sklepu i promowania przedsięwzięcia. Poznasz zasady funkcjonowania programów partnerskich, ustalania strategii cenowych i rozwiązywania problemów logistycznych. Nauczysz się korzystać z najtańszych i wyjatkowo skutecznych form reklamy online. Dowiesz się także, jak promować sklep i pozycjonować go w wyszukiwarkach internetowych.

• Oprogramowanie sklepu – rozwiązania gotowe i tworzone na zlecenie klienta

książkiklasybusiness

- Projekt graficzny sklepu internetowego
- Zasady nawigacji w sklepie internetowym
- Proces zamawiania produktów
- Regulamin sklepu
- Marketing w sklepie internetowym
- Programy partnerskie
- Reklamowanie sklepu
- · Płatności i obsługa klienta
- Wysyłka towaru

6

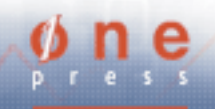

## Spis treści

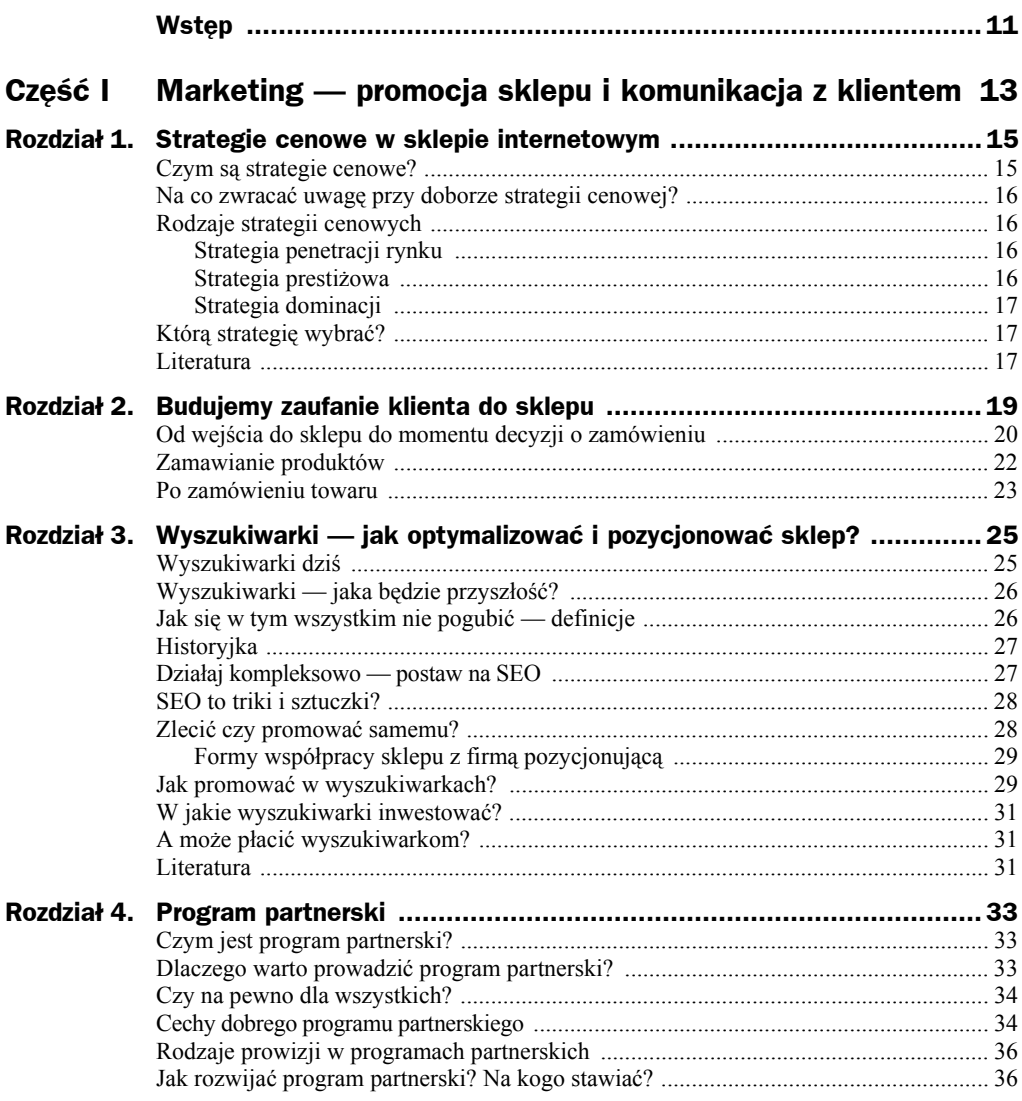

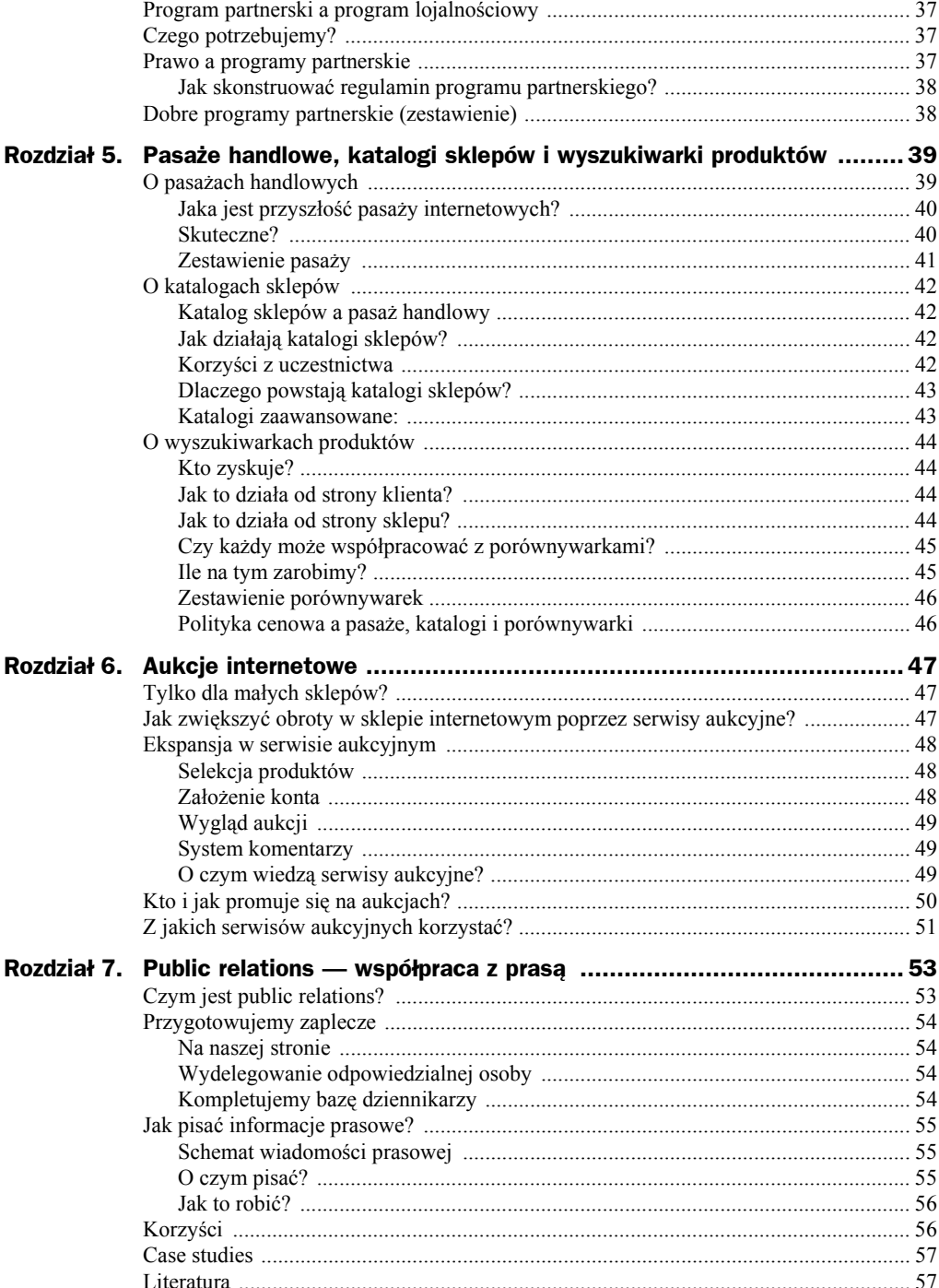

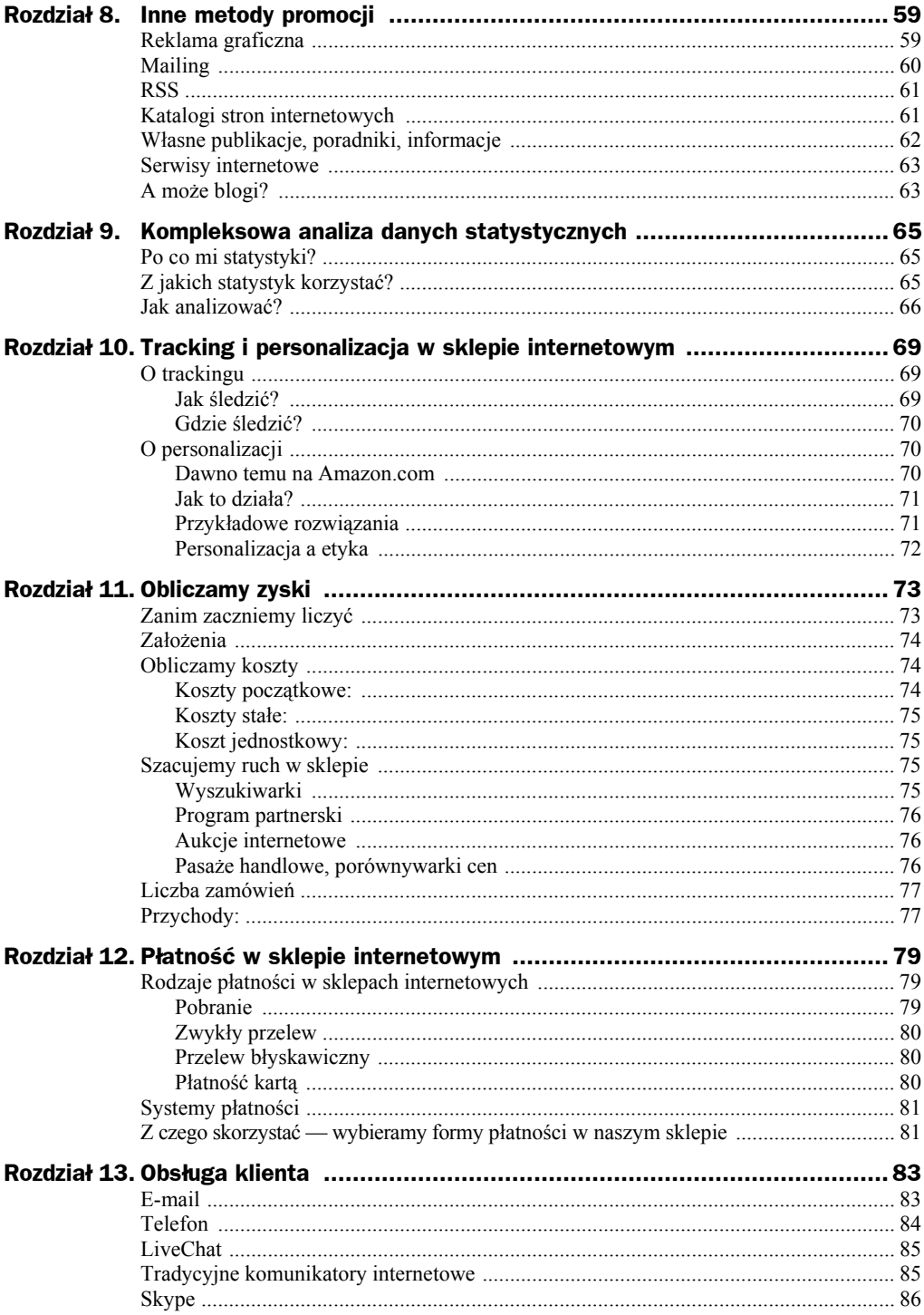

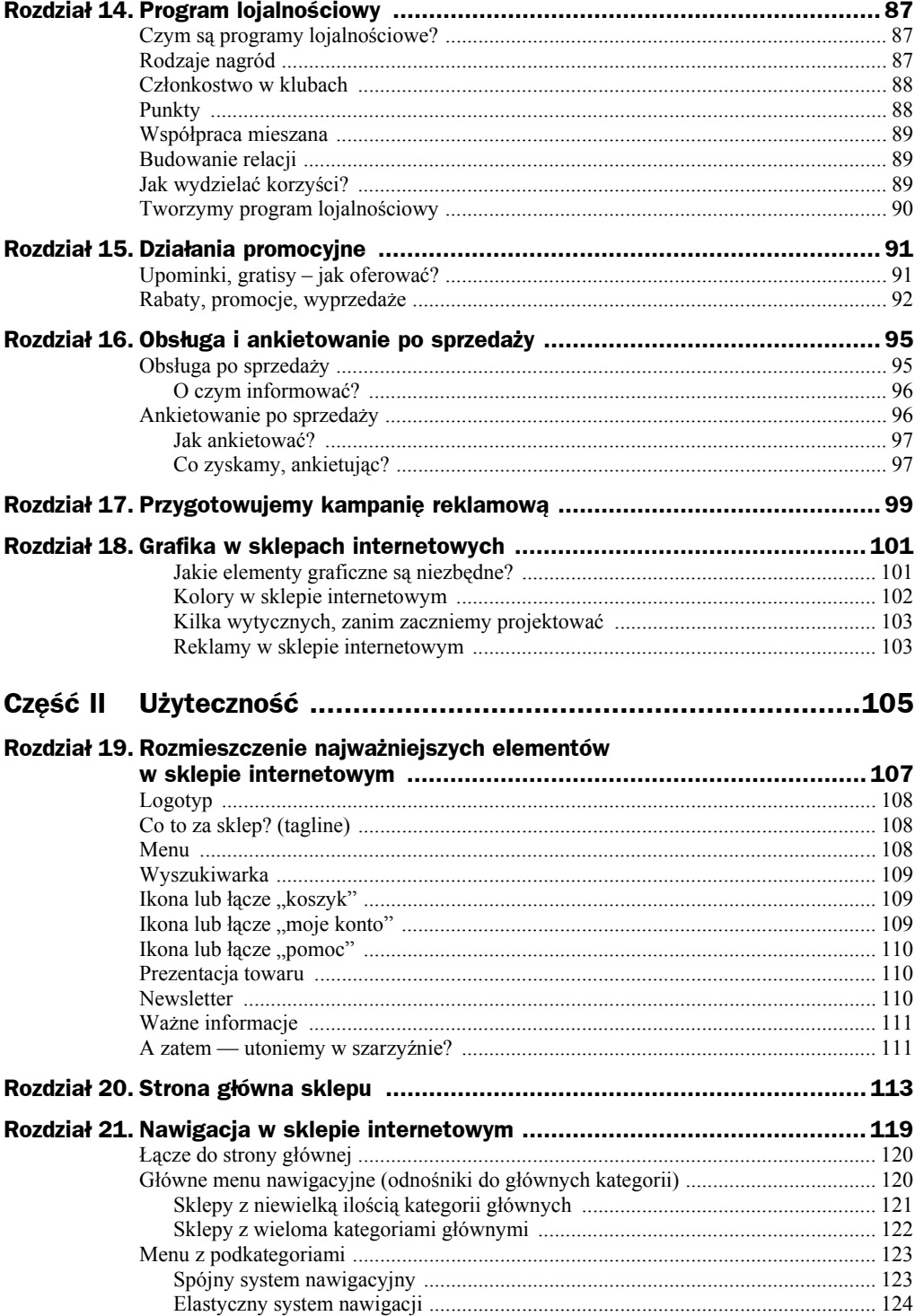

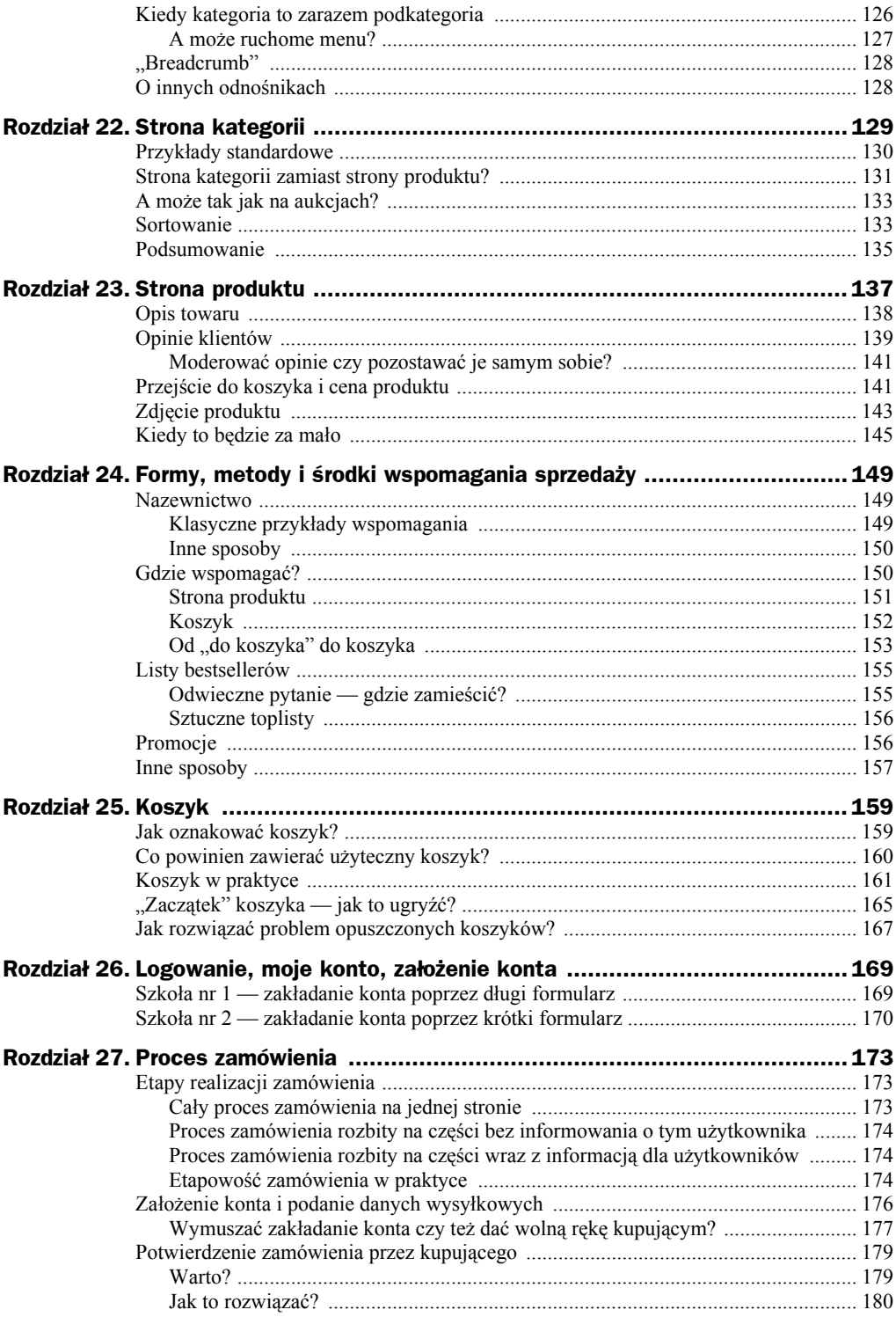

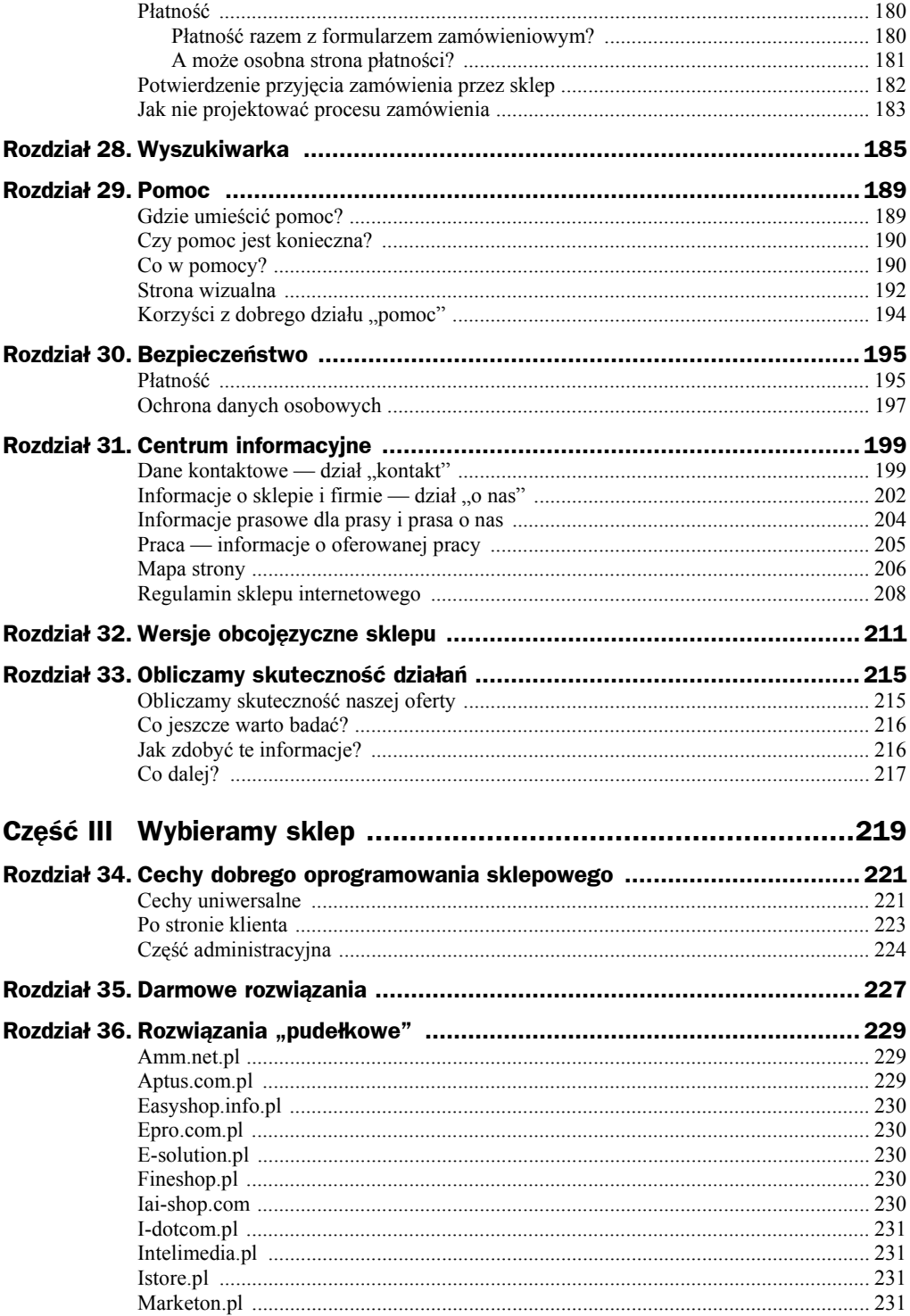

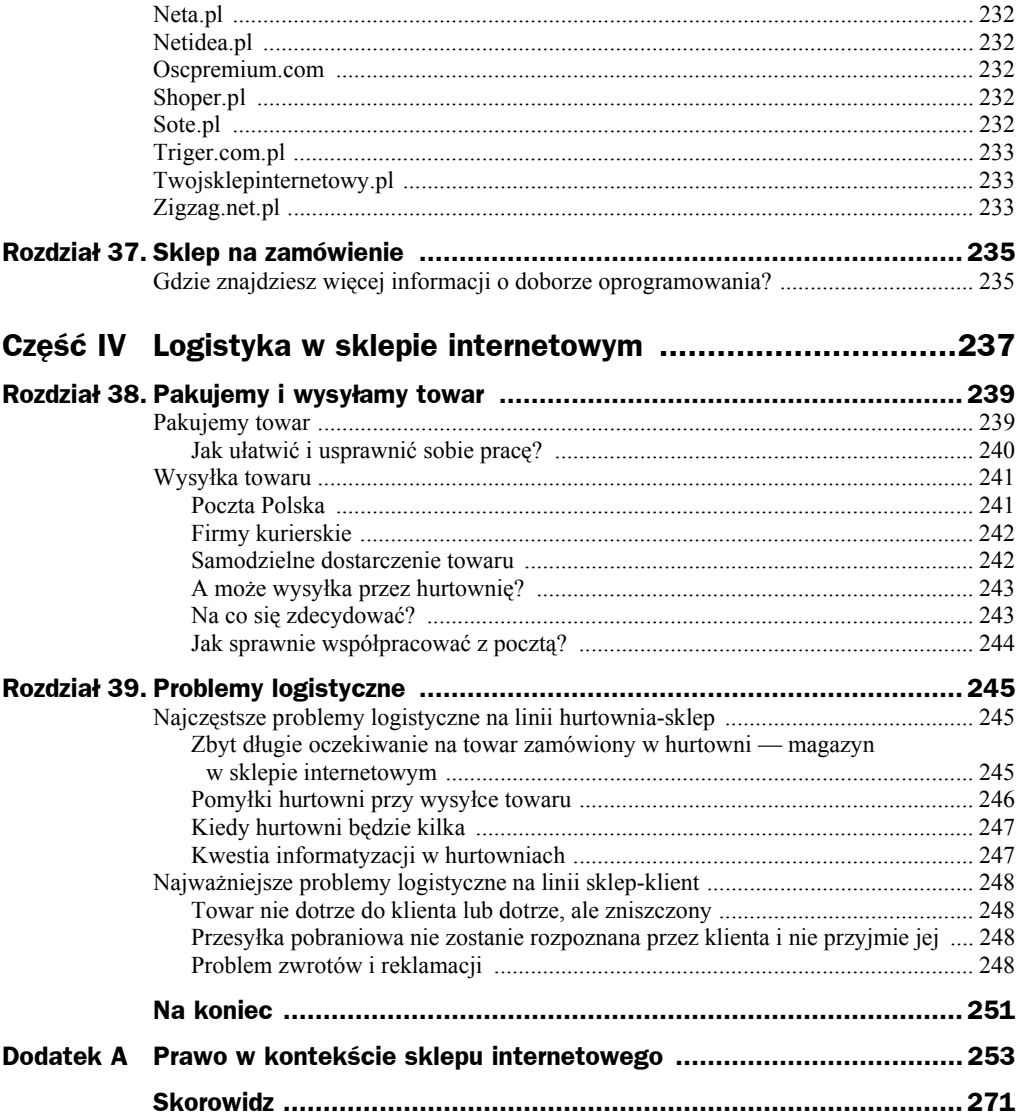

## Rozdział 11. Obliczamy zyski

W tym rozdziale przyjrzymy się szacunkowym obliczeniom. Poszukamy również zysków w sklepie internetowym, na których z pewnością zależy nam najbardziej.

## Zanim zaczniemy liczyć

Zanim przystąpimy do obliczeń, zapoznajmy się z najważniejszymi definicjami, którymi będę operować w tym rozdziale:

- ◆ CTR (ang. Click Through Rate) w przypadku sklepu internetowego to zazwyczaj stosunek zamówień do wszystkich wejść użytkowników do sklepu.
- ◆ **Zwroty i reklamacje** działania ze strony klienta skierowane na zwrot towaru. W przypadku zwrotu może odbyć się to bez podania przyczyn, w przypadku reklamacji musi być uzasadniona przyczyna.
- ◆ Koszt początkowy koszt, jaki przyjdzie nam ponieść, zanim uruchomimy sklep internetowy.
- ◆ Koszty stałe <u>← comiesięczne</u> koszty działalności.
- ◆ Koszt jednostkowy kwota, jaką zapłacimy za zrealizowanie pojedynczego zamówienia, w naszym przypadku będzie to procent od średniego zamówienia.

Zwracam również uwagę na to, że te obliczenia mają charakter szacunkowy. Nie zawsze te dane będą mieć odzwierciedlenie w rzeczywistości. Zalecam zawsze samemu dokonywać takich obliczeń w zależności od indywidualnych sytuacji.

## Założenia

Aby szacunki były wiarygodne, musimy przyjąć pewne założenia, które będziemy brać pod uwagę przy obliczeniach:

- ! Zakładamy, że prowadzimy księgarnię (najpopularniejsza branża w Internecie) z wyspecjalizowanym towarem — książki prawnicze i ekonomiczne. Nasz asortyment jest szerszy niż w przypadku konkurencji, konkurencja nie jest liczna — istnieją trzy sklepy z takim asortymentem, nasz ma 3000 produktów w ofercie. Produkty są tanie, średnia marża to około 20%.
- ◆ Siedzibą firmy jest mieszkanie dzięki temu zmniejszymy koszty stałe o czynsz.
- $\blacklozenge$  Jest to firma jednoosobowa.
- $\blacklozenge$  Istnieje na rynku już prawie rok, przez ten czas nie mieliśmy dużych zysków, wiele inwestowaliśmy w towar.
- ! Średnia kwota zakupu w sklepie internetowym to 50 zł.
- $\blacklozenge$  CTR w sklepie to 3%.
- ◆ Koszty wysyłki za zamówione towary pokrywa klient.
- ! Promocję sklepu internetowego opieramy na wyszukiwarkach, programie partnerskim, sprzedaży na aukcjach internetowych, a także w pasażach handlowych, porównywarkach cen i różnego rodzaju katalogach.
- ! Prowadzimy działania z zakresu public relations, ale nie wykorzystamy ich w tych obliczeniach z powodu ich niewymierności.
- ! Jesteśmy raczej pesymistami i oczywiście nie poszerzamy szarej strefy.

## Obliczamy koszty

#### **Koszty początkowe:**

- $\blacklozenge$  komputer z systemem operacyjnym około 2000 3000 zł;
- $\blacklozenge$  oprogramowanie sklepowe dobrej klasy około 1000 zł;
- $\blacklozenge$  pozostałe oprogramowanie około 500 zł;
- $\blacklozenge$  sprzęt biurowy około 300 zł;
- ! stworzenie profesjonalnej, budzącej zaufanie strony sklepu internetowego ó około 3000 zł;
- $\triangleq$  drukarka fiskalna, w którą zainwestowaliśmy już na początku 2000 3000 zł.

Razem: około 9000 zł.

#### **Koszty stałe:**

- $\bullet$  serwer i domena około 50 zł miesięcznie;
- $\bullet$  księgowość około 400 zł miesięcznie;
- ◆ promocja w wyszukiwarkach przez profesjonalną firmę co najmniej 500 zł miesięcznie;
- $\triangle$  ZUS około 600 zł miesięcznie lub około 300 zł miesięcznie w przypadku zniżki dla początkujących przedsiębiorców;
- $\bullet$  materiały biurowe około 100 zł miesięcznie;
- $\bullet$  opłaty za telefon i Internet około 200 zł miesięcznie.

Razem: około 2000 zł miesięcznie.

#### **Koszt jednostkowy:**

- $\bullet$  koszty wysyłki pokrywają klienci;
- $\blacklozenge$  koszt opakowania to około 1 zł (wraz z wszystkimi dodatkami);
- $\blacklozenge$  koszt realizacji płatności to około 1% ceny zamówionego towaru (przy założeniu, że klienci będą zazwyczaj korzystać z usługi pobrania lub zwykłego przelewu).

Zatem przy założeniu, że średnie zamówienie opiewać będzie na kwotę 50 zł netto, koszt jednostkowy będzie wynosił około 5% kwoty średniego zamówienia.

### Szacujemy ruch w sklepie

Teraz postarajmy się **szacunkowo** określić, na jaki ruch możemy liczyć w sklepie. Zwracam uwagę na to, że są to tylko obliczenia szacunkowe i mogą się nie sprawdzić w konkretnych warunkach.

#### **Wyszukiwarki**

Zakładamy, że CTR w przypadku wyszukiwarek (stosunek wyświetleń danego hasła do kliknięć na łącze do sklepu) wynosi około  $2 - 5\%$ . Sklep przez ostatni rok był sprawnie promowany w wyszukiwarkach, jego pozycja jest stabilna i dla wielu haseł znajduje się na najwyższych pozycjach. Firma, która promuje nas w wyszukiwarkach, zadbała o cały proces SEO, dzięki czemu sklep znajduje się na najwyższych pozycjach również dla mniej popularnych haseł — pojawia się m.in. na najwyższych pozycjach dla wielu tytułów książek.

Zatem przyjmijmy 5000 odsłon dziennie w wyszukiwarkach, co przeniesie się nam **150 wejść dziennie** (5000 × 3% CTR). Rzeczywistą liczbę będziemy mogli poznać, dopiero prowadząc taki sklep.

Ilość odsłon dla poszczegÛlnych haseł można szacować w oparciu o stronę *boksy.onet.pl/ ranking.html* (w przypadku wyszukiwarki *Onet.pl*) lub też chociażby poprzez program komputerowy Adwordiser (w przypadku Google).

#### **Program partnerski**

Po roku działania programu partnerskiego wspÛłpracują z nami trzy duże serwisy internetowe z branży. Oprócz tego do programu partnerskiego zapisani są indywidualni użytkownicy, jednak ich działania są na tyle nieskuteczne, że pominiemy ich przy szacunkach.

Wspomniane trzy serwisy internetowe generują codziennie 3000 unikalnych użytkowników i 21 000 odsłon dziennie. Programy partnerskie promują nas za sprawą banerów (CTR około 0,5%), łączy tekstowych, artykułów sponsorowanych, mailingów. Przyjmijmy, że te trzy serwisy codziennie wyświetlają 10 000 odsłon naszego banera, dzięki czemu zyskujemy 1500 odwiedzin miesięcznie (50 odwiedzin dziennie). Oprócz tego inne działania naszych partnerów sprowadzają kolejne 50 odwiedzin dziennie. Tak więc za sprawą programu partnerskiego codziennie sprowadzamy 100 użytkowników do naszego sklepu.

#### **Aukcje internetowe**

Spośród 3000 produktów w ofercie wybieramy 100 najbardziej atrakcyjnych dla użytkowników aukcji internetowych. Aukcje wystawiamy dwa razy w miesiącu na 14 dni. Przyjmijmy średni zakup to 30 zł (użytkownicy aukcji internetowych kupują raczej za niższe kwoty aniżeli użytkownicy sklepów internetowych). Z aukcji internetowych będziemy mieć około **30 odwiedzin dziennie** (odsyłam w tym miejscu do rozdziału o aukcjach internetowych). Ponadto sprzedamy towary za 3000 zł w ciągu miesiąca na aukcjach internetowych. Prowizję na aukcje internetowe ustalamy na 5% (prowizja i koszt wystawienia aukcji).

#### **Pasaże handlowe, porównywarki cen**

Przyjmijmy, że znajdujemy się w kilku znaczących pasażach handlowych i porównywarkach cen. Jako że nasze ceny są niskie, porównywarki cen często odsyłają na naszą stronę użytkowników, którzy kupują w sklepie. Podobnie jest z pasażami handlowymi. Możemy przyjąć, że będąc w kilku takich miejscach, otrzymamy około **100 odwiedzin dziennie**. CTR dla takich miejsc powinien wynosić nieco więcej niż nasza średnia. Przyjmijmy, że będzie to 4,5%.

Oprócz tego z innych miejsc możemy liczyć na **30 odwiedzin dziennie** — będą to wejścia bezpośrednie, z innych polecających nas stron etc.

Zatem razem według tych szacunków możemy liczyć na 410 odwiedzin dziennie.

## Liczba zamówień

Z wyszukiwarek możemy liczyć na 150 odwiedzin dziennie. Zatem 150 × 3% (CTR dla internautów, którzy dotarli do sklepu za pośrednictwem wyszukiwarek) daje 4,5 zamówienia dziennie

Za sprawą aukcji internetowych zrealizujemy 100 zamówień miesięcznie (średnie zamÛwienie 30 zł), a także codziennie za pośrednictwem odwiedzających nas z aukcji internautów 30  $\times$  3%, czyli w zaokrągleniu jedno zamówienie dziennie.

Dzięki programowi partnerskiemu otrzymamy 100 odwiedzin dziennie. W tym przypadku CTR będzie jednak niższy (internauci trafiający do sklepu za pośrednictwem partnerów nie zawsze będą zainteresowani ofertą). Przyjmijmy zatem CTR na poziomie 2%. Zatem  $100 \times 2\%$  to 2 nowe zamówienia dziennie.

Za pośrednictwem pasaży handlowych i porównywarek cen zdobędziemy 100 odwiedzin dziennie, co przy CTR na poziomie 4,5% da nam 4,5 zamówienia dziennie.

Z innych źródeł możemy liczyć na 30 odwiedzin dziennie  $\times$  3% CTR — otrzymujemy prawie jedno zamówienie dziennie.

**Tak więc według tych obliczeń razem możemy liczyć na nieco więcej niż 16 zamÛwień dziennie.**

Czyli miesięcznie:  $16 \times 30$  dni = 480 zamówień

Powinniśmy wziąć pod uwagę również zwroty i reklamacje, które możemy przyjąć na poziomie 1%. Jednak dla większej prostoty obliczeń pominę ten wątek.

## Przychody:

- $\bullet$  wyszukiwarki 4,5 zamówienia  $\times$  30 dni  $\times$  50 zł średniego zamówienia = 6750 zł przychodu miesięcznie;
- $\triangleq$  aukcje internetowe 100 zamówień miesięcznie × 30 zł = 3000 zł przychodu miesięcznie;
- wejścia z aukcji internetowych 1 zamówienie  $\times$  30 dni  $\times$  50 zł = 1500 zł przychodu miesięcznie;
- $\bullet$  pasaże handlowe i porównywarki cen 4,5 zamówienia × 30 dni × 50 zł = 6750 zł przychodu miesięcznie;
- $\bullet$  program partnerski 2 zamówienia × 30 dni × 50 zł = 3000 zł przychodu miesięcznie;
- $\triangle$  inne 1 zamówienie × 30 dni × 50 zł = 1500 zł przychodu miesięcznie.

Zatem całkowity przychód w ciągu miesiąca to 22 500 zł.

Jeżeli teraz przeliczymy to przez marżę i koszty jednostkowe, otrzymamy:

- $\bullet$  wyszukiwarki 6750 zł × 20% marży 5% kosztu jednostkowego  $= 1012,50$  zł;
- $\bullet$  aukcje internetowe 3000 zł × 20% marży 5% prowizji w serwisie aukcyjnym  $-\delta$ około 3% kosztu realizacji zamówienia dla aukcji internetowej = 360 zł;
- wejścia z aukcji 1500 zł × 20% marży 5% kosztu jednostkowej = 225 zł;
- $\bullet$  pasaże handlowe i porównywarki cen 6750 zł × 20% marży 5% kosztu jednostkowego  $-4\%$  prowizji (średnia dla pasażu i porównywarki) = 742,50 zł;
- $\bullet$  program partnerski 3000 zł × 20% marży 5% kosztu jednostkowego  $-5\%$  prowizji dla partnerów = 300 zł;
- $\triangleq$  inne 1500 zł × 20% marży 5% kosztu jednostkowego = 225 zł.

Razem **2865 zł**, czyli jest to kwota nieznacznie przewyższająca nasze koszty stałe. Jak widać z powyższych obliczeń, niezmiernie ważna jest wysokość marży, jak i same koszty.

Jeszcze raz zapraszam do samodzielnych obliczeń. W niektórych przypadkach te przykładowe mogą wydać się śmieszne, a w innych mające swoje odzwierciedlenie. Celowo nie uwzględniłem w tym przypadku ponownych wejść użytkowników na stronę, a także stałych klientów. Zadowoleni klienci powinni również polecać nasz sklep innym. Jak twierdzi wielu właścicieli sklepów internetowych, zarabia się dopiero na stałej klienteli.